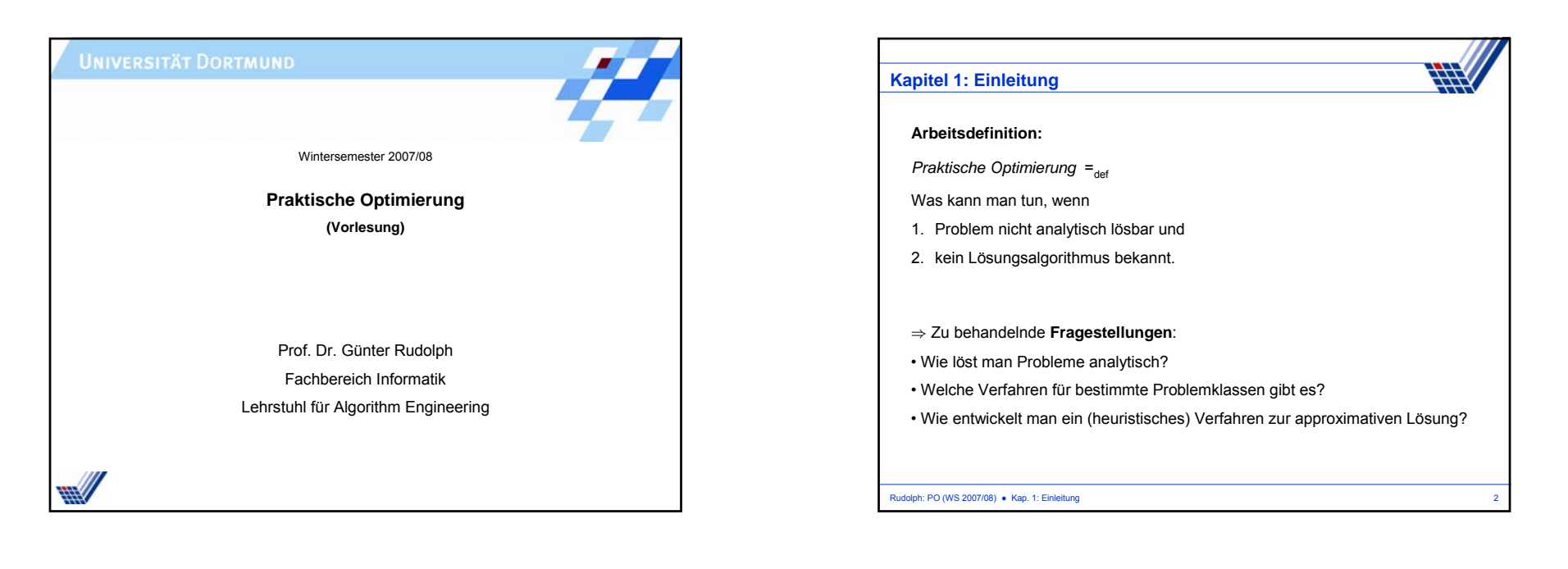

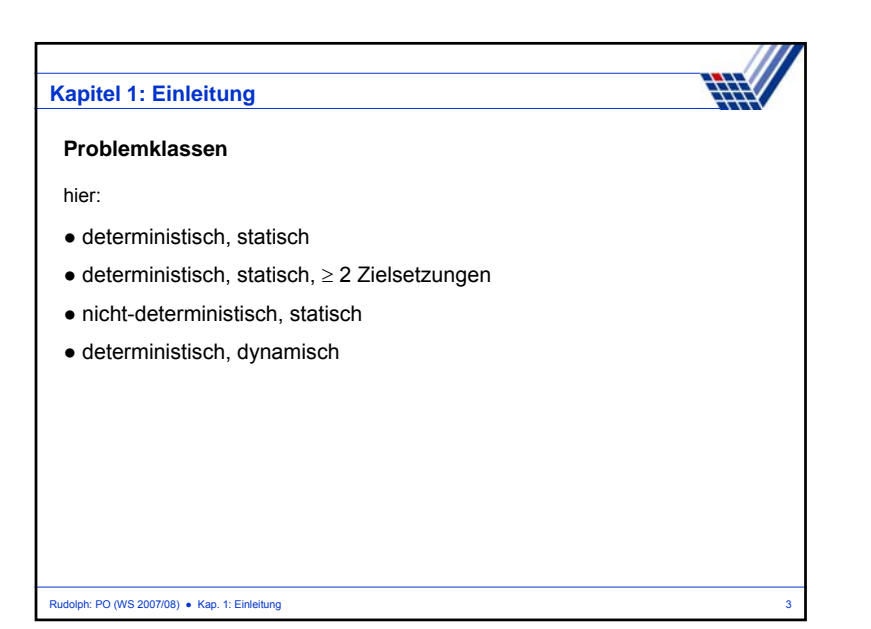

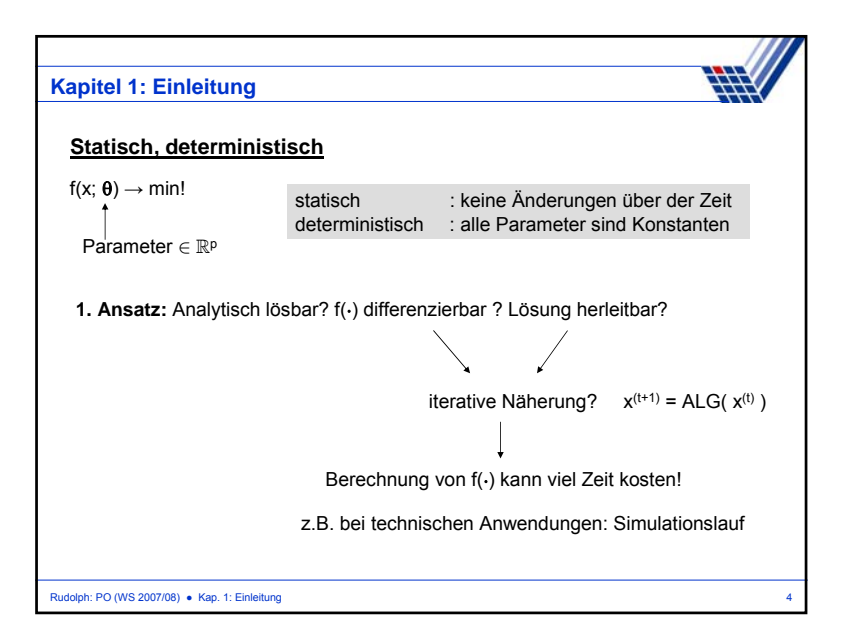

1

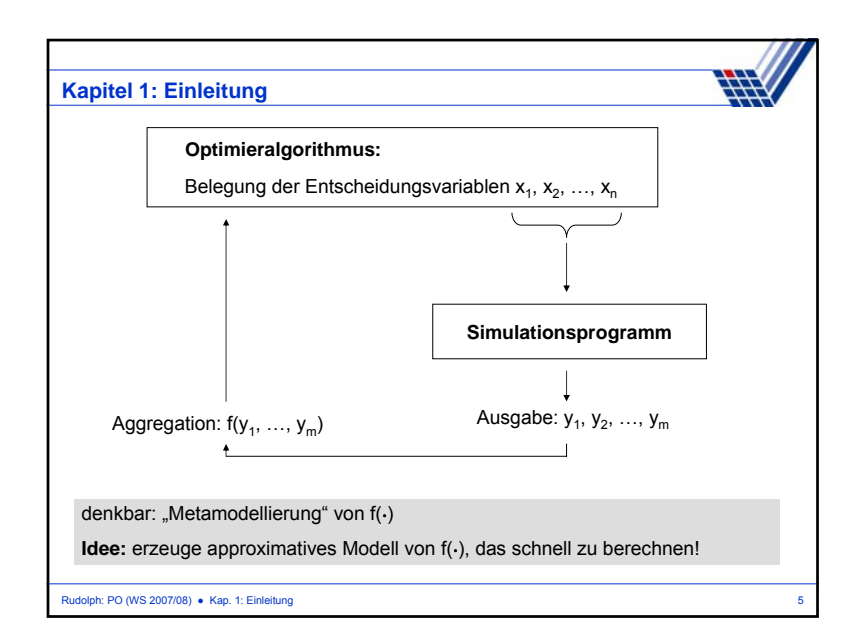

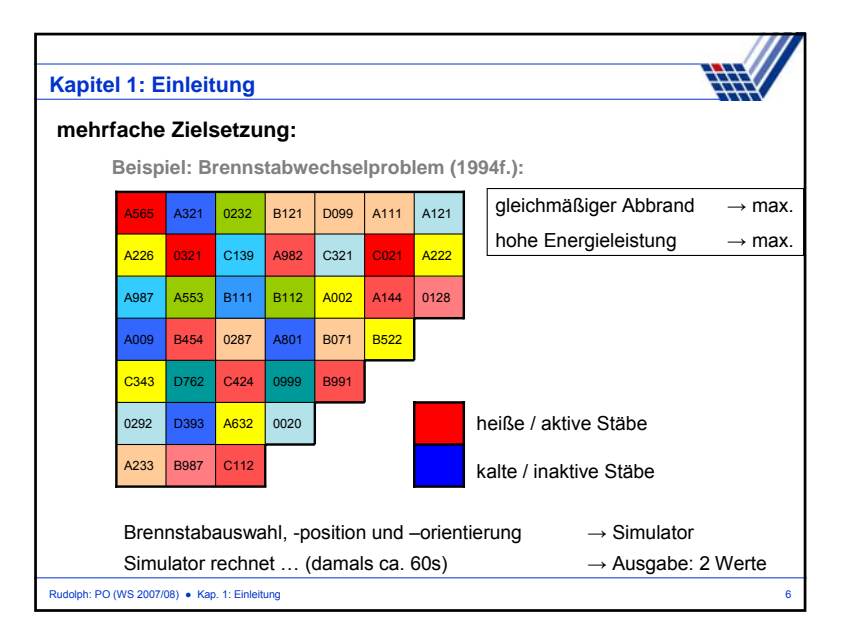

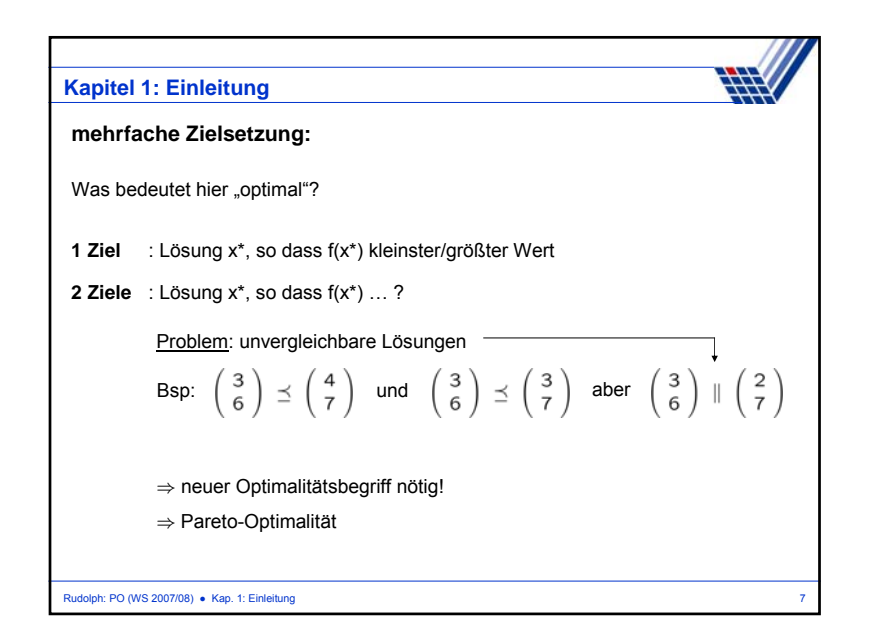

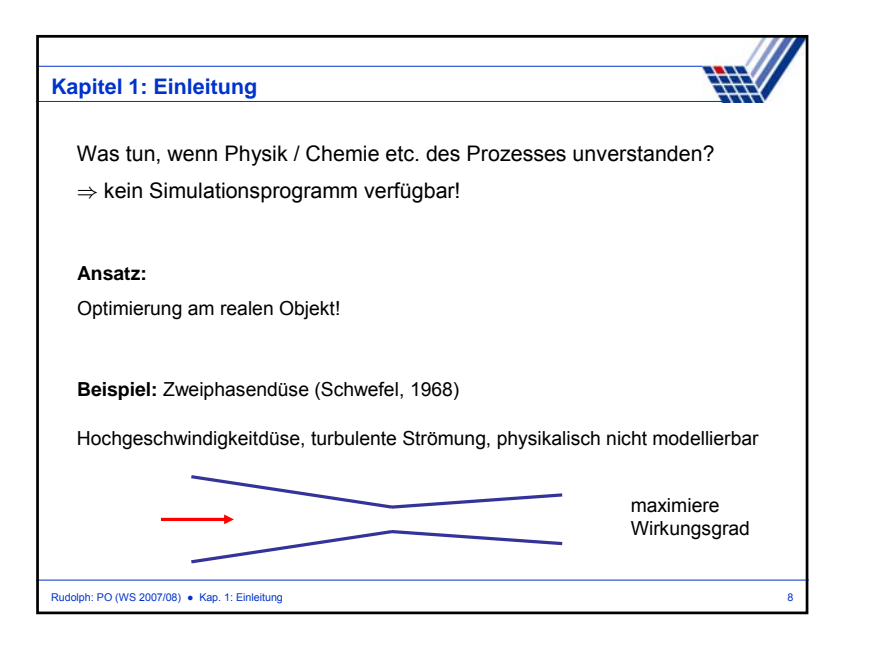

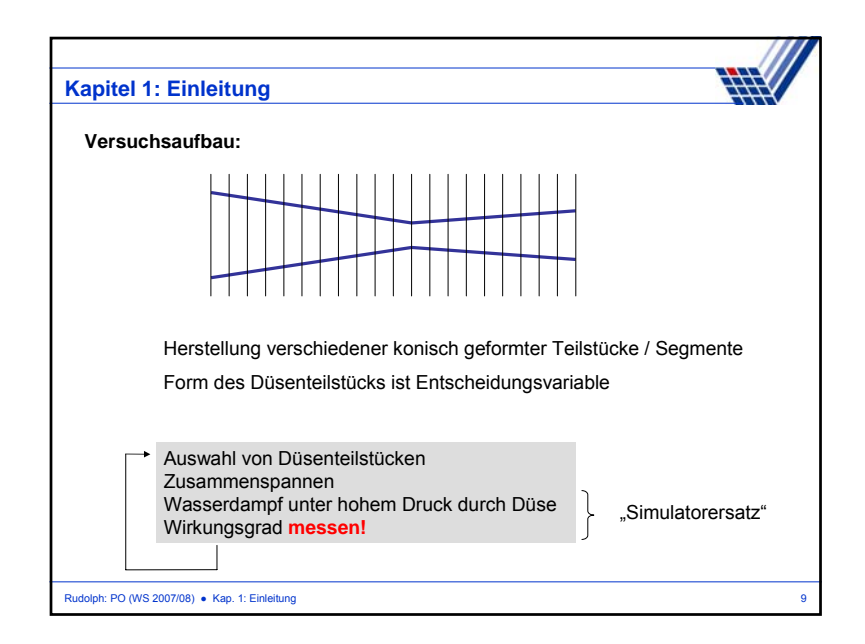

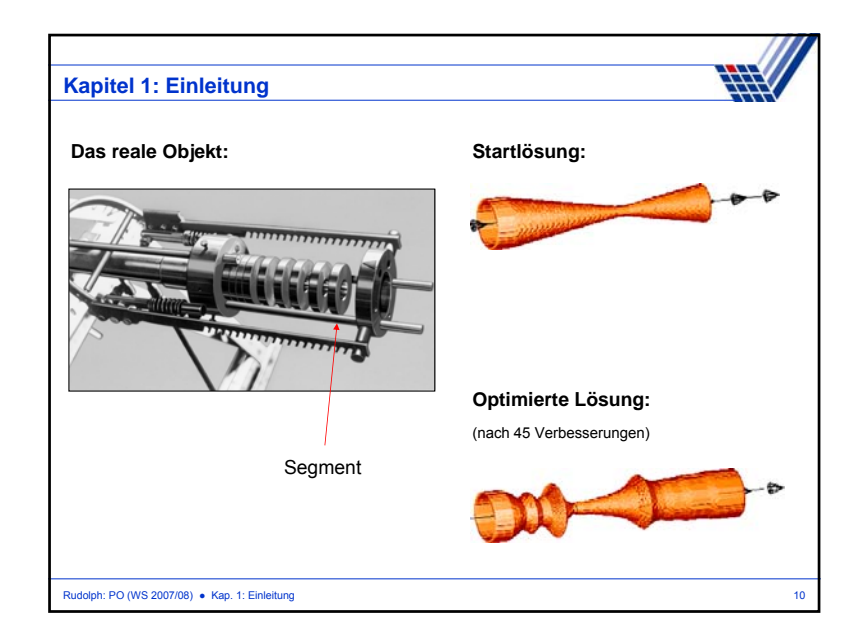

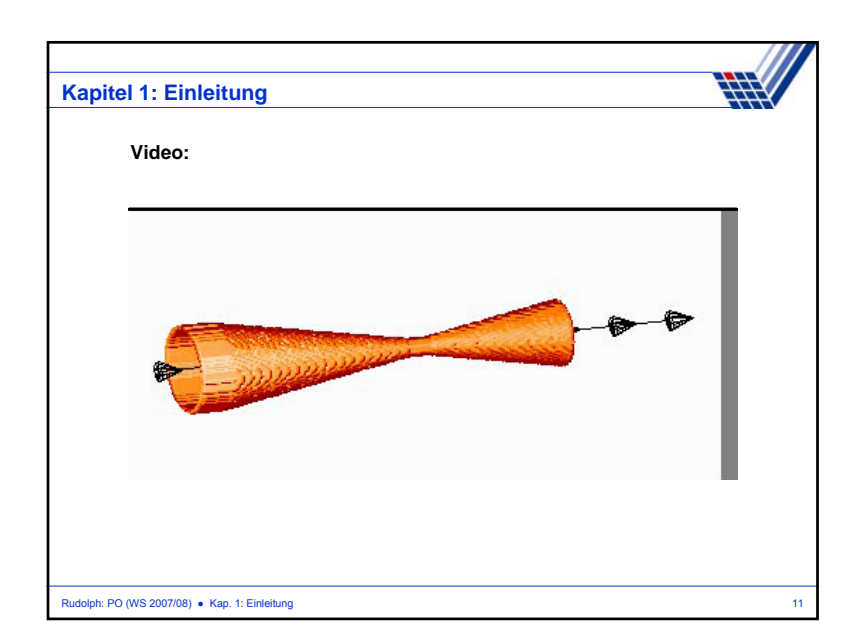

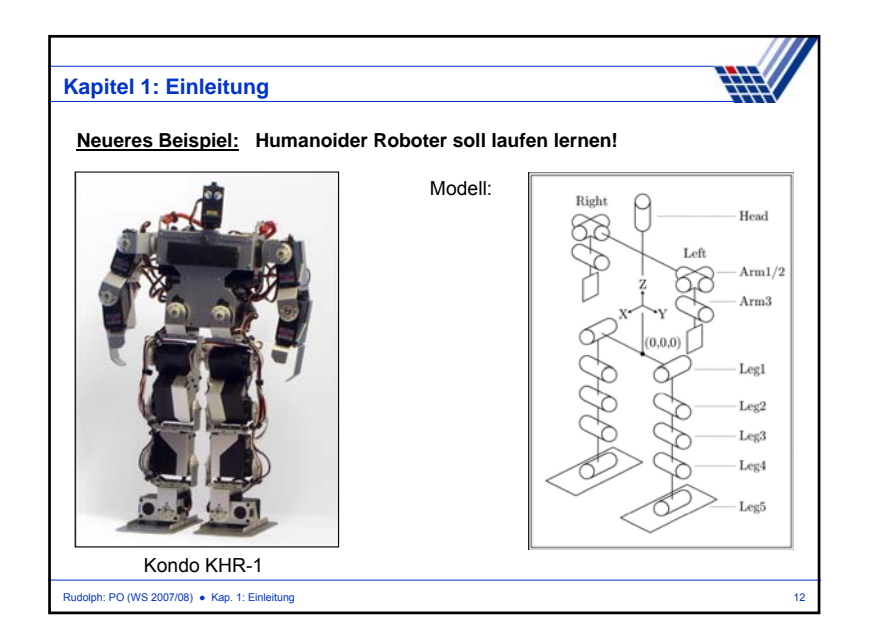

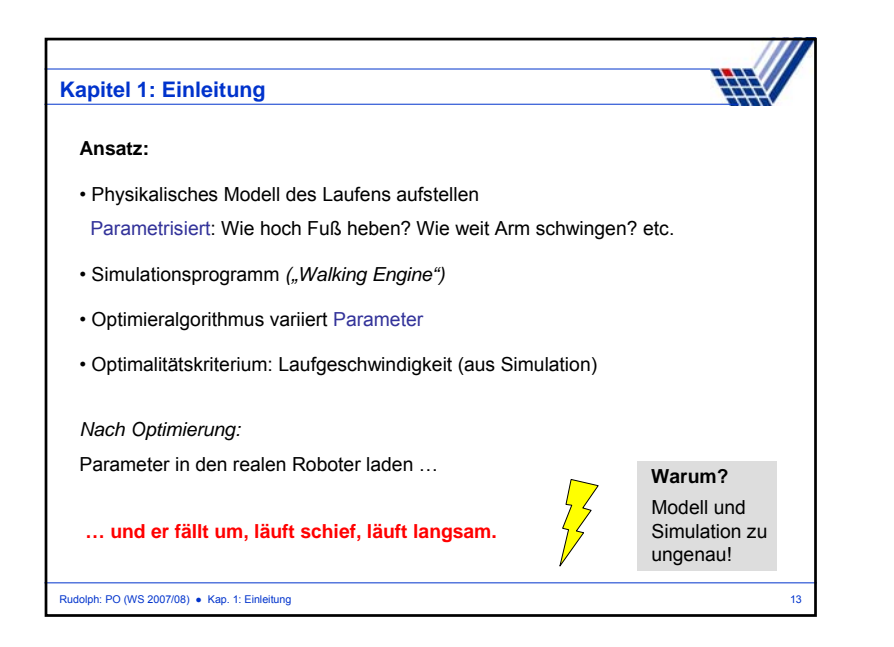

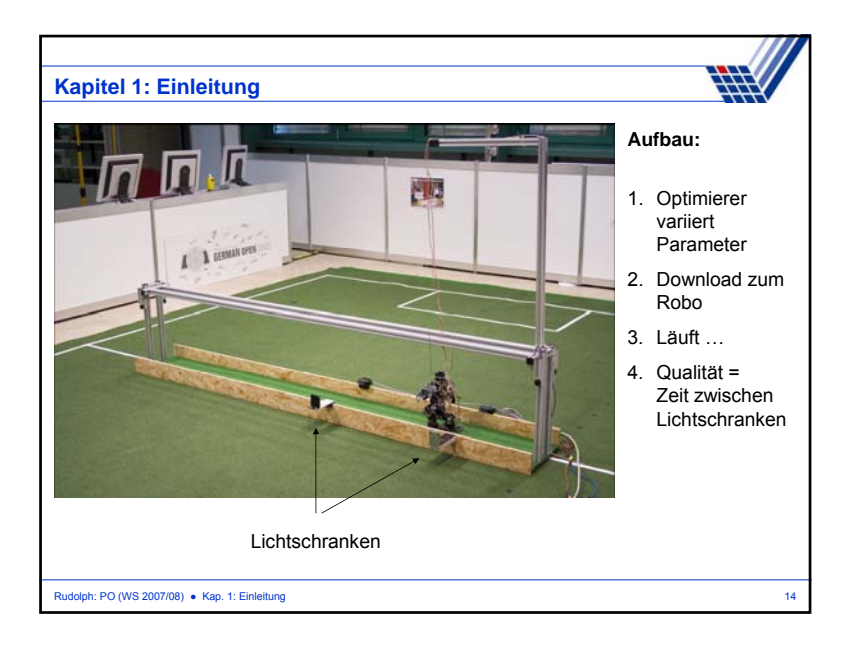

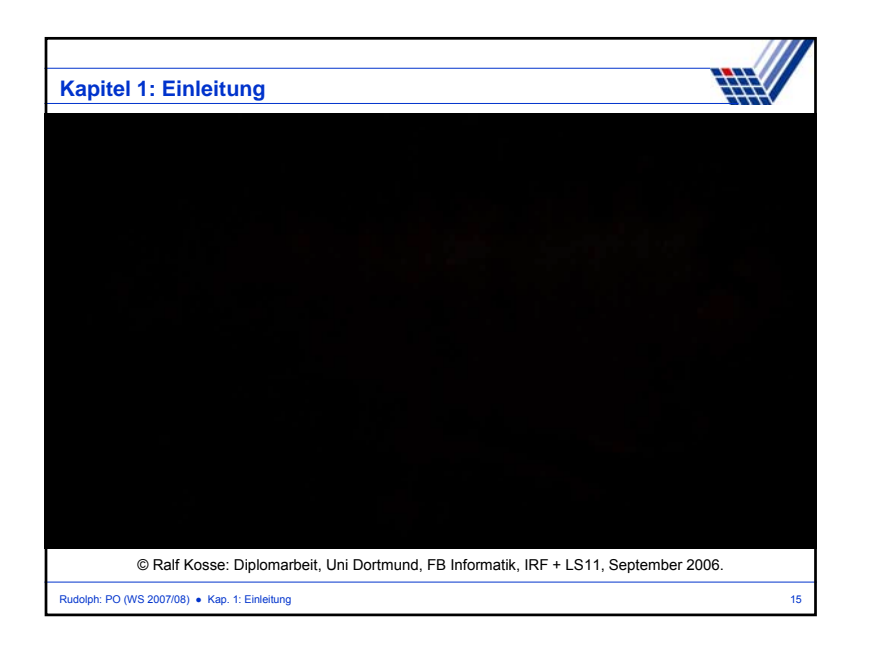

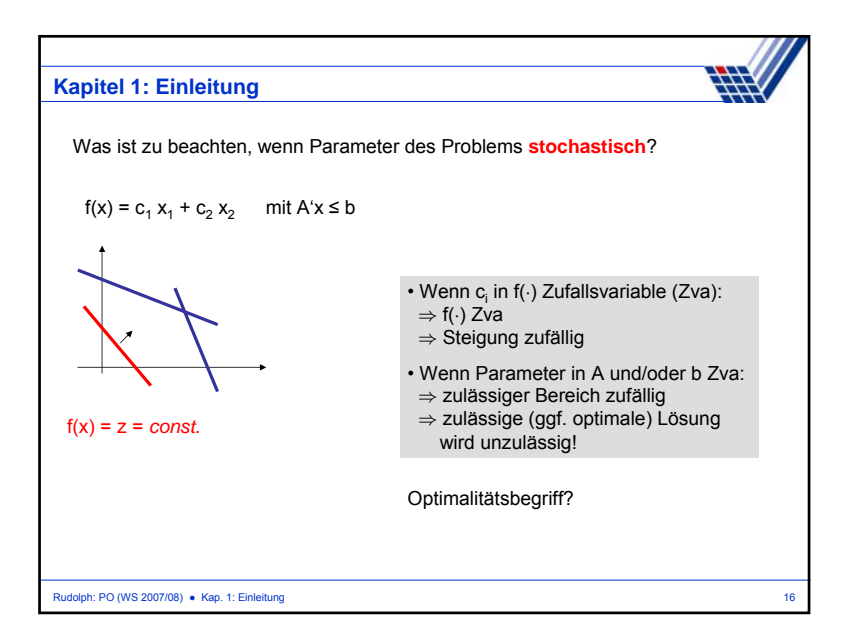

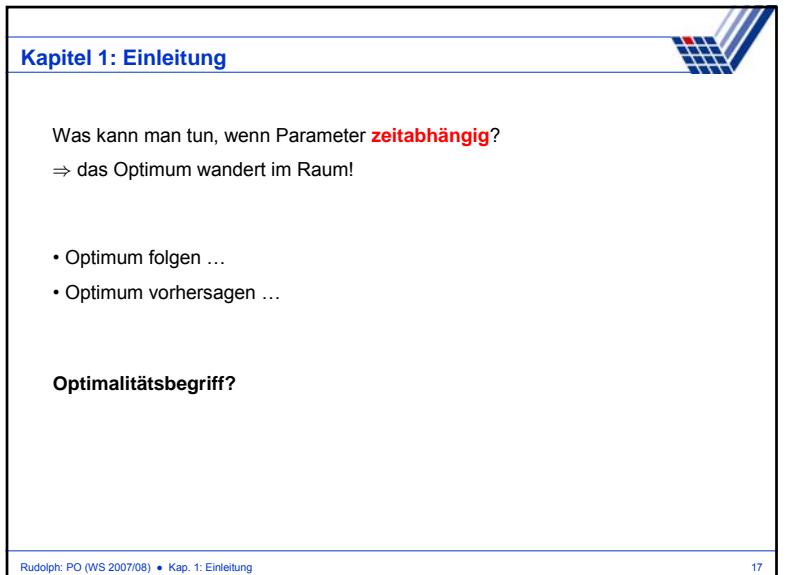